© 2013 МГУ/ВМК/СП

# Лекция 22

24 апреля

## История развития x86

- 4004 ноябрь 1971. 4-битный микропроцессор. Первый в мире коммерчески доступный однокристальный микропроцессор.
- 8008 апрель 1972. 8080 апрель 1974. 8-битные процессоры.
- 8086 1978. Размер слова 16 бит, ширина адресной шины 20 бит. Адреса вычисляются с использованием сегментных регистров.
- 80186 1982. Добавлено несколько новых инструкций.
- 80286 1982. Ширина адресной шины 24 бита, добавлено устройство контроля памяти – MMU. Процессор мог переключаться между двумя режимами – реальным и защищенным.
- 80386 октябрь 1985. Снят с производства в 2007. Размер слова 32 разряда. Процессор мог переключаться между тремя режимами – реальным, защищенным, виртуальным. Адресуемая память – 4 ГБ.
- ...
- Intel Xeon E7-8870 2011. 2.40 GHz; 2.2×10<sup>9</sup> транзисторов; системная шина QPI: 6.4 ГТ/с; обращение к памяти: 102 ГБ/с; Адресуемая память – 16 TБ; Кэш L1: 64КБ L2: 256КБ L3: 30МБ

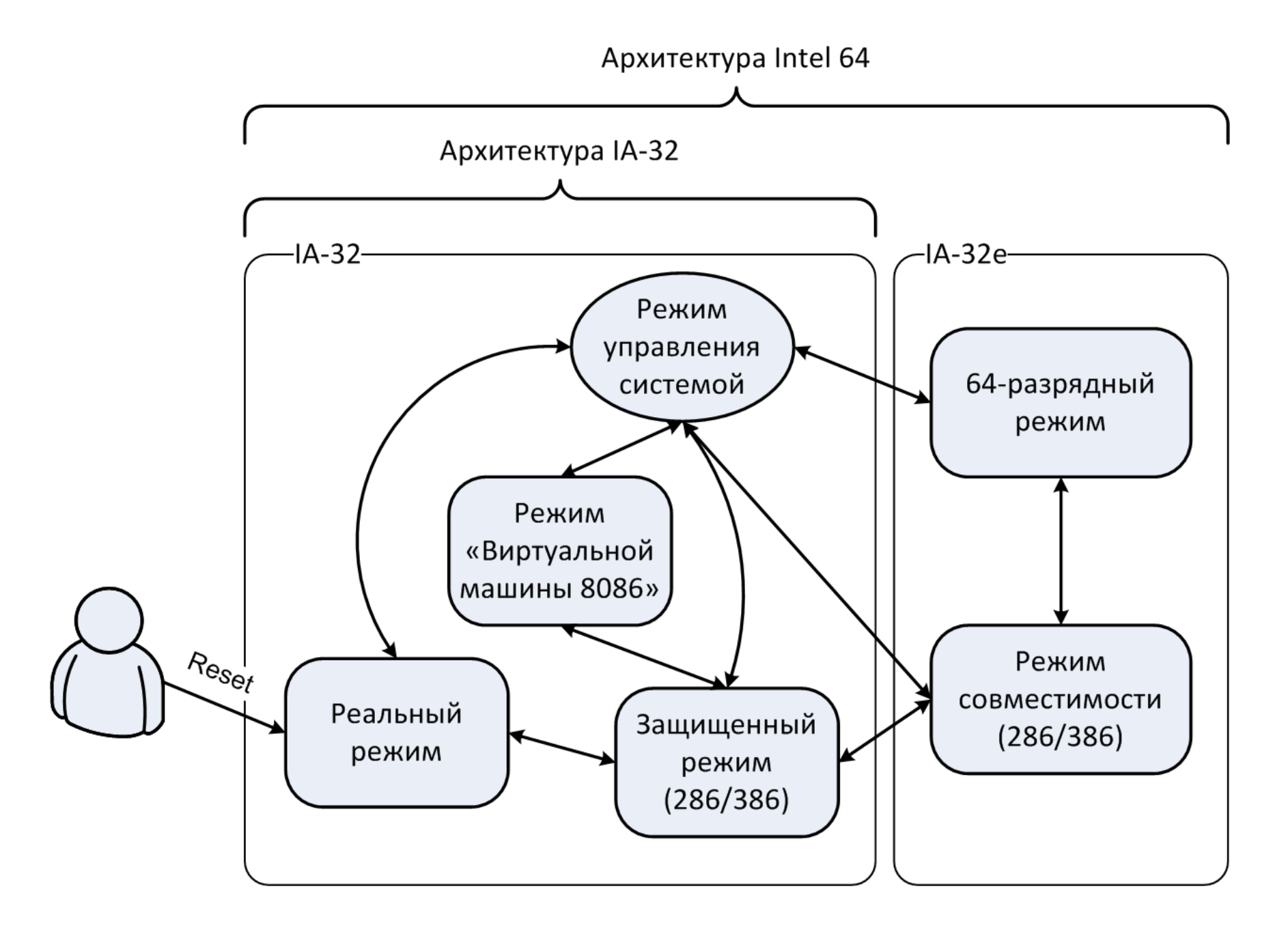

# Реальный режим / 8086

- Среда, в которой работает **одна** программа
	- Эта программа управляет всеми ресурсами
- Машинное слово 16 разрядов, адрес 20 разрядов
	- Сегментные регистры
	- Эффективный адрес = (сег\_рег) << 4 + смещение
- Доступна вся память
- Периферийные устройства управляются через порты ввода/вывода  $\overrightarrow{AB}$   $\overrightarrow{AB}$   $\overrightarrow{AB}$

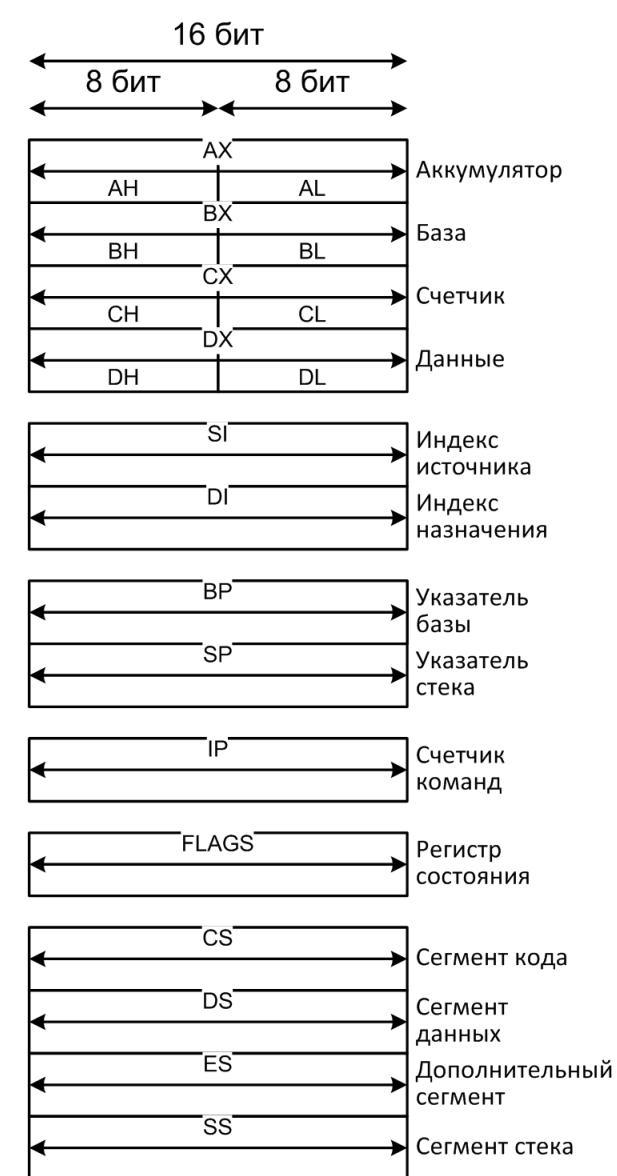

### Обратная совместимость

- Обратная совместимость свойство семейства процессоров. На более новом компьютере могут выполняться программы, рассчитанные на более ранние модели.
	- Прямая совместимость
- Линия А20. 8086  $\rightarrow$  80286.
	- Контроллер клавиатуры Intel 8042
		- ; открываем адресную линию A20
		- in al, 92h
		- or al, 2
		- out 92h, al

## Многозадачная работа компьютера

- Привилегированный режим
	- Разделение машинных команд на две категории
- Механизм защиты памяти
- Таймер
- Механизм прерываний
	- Приоритеты прерываний
		- Одновременно произошедшие прерывания
		- Вложенные прерывания

# Защищенный режим / 80386

- Машинное слово и адрес 32 бита
- Два дополнительных сегментных регистра gs и fs
- Регистры управления
	- CR0, CR2, CR3
- Аппаратная защита памяти
	- Базы таблиц дескрипторов GDTR, LDTR, IDTR
	- Мультисегментная модель памяти
		- Фактически не используется
	- Многоуровневая трансляция адреса памяти
- Аппаратное переключение задач
	- фактически не используется <sup>7</sup>

### Сегментные селектор и дескриптор

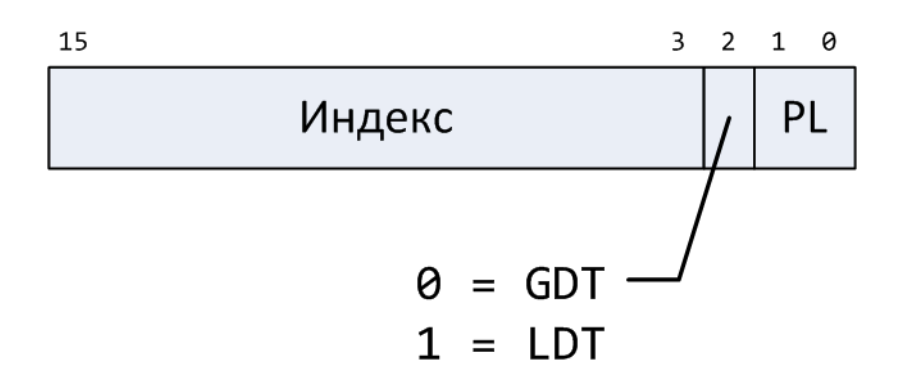

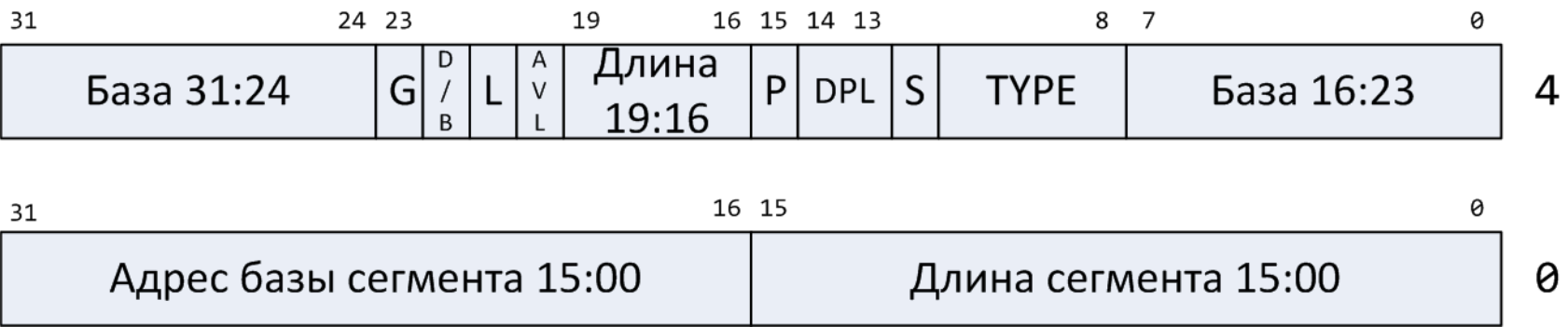

#### Адресация в защищенном режиме

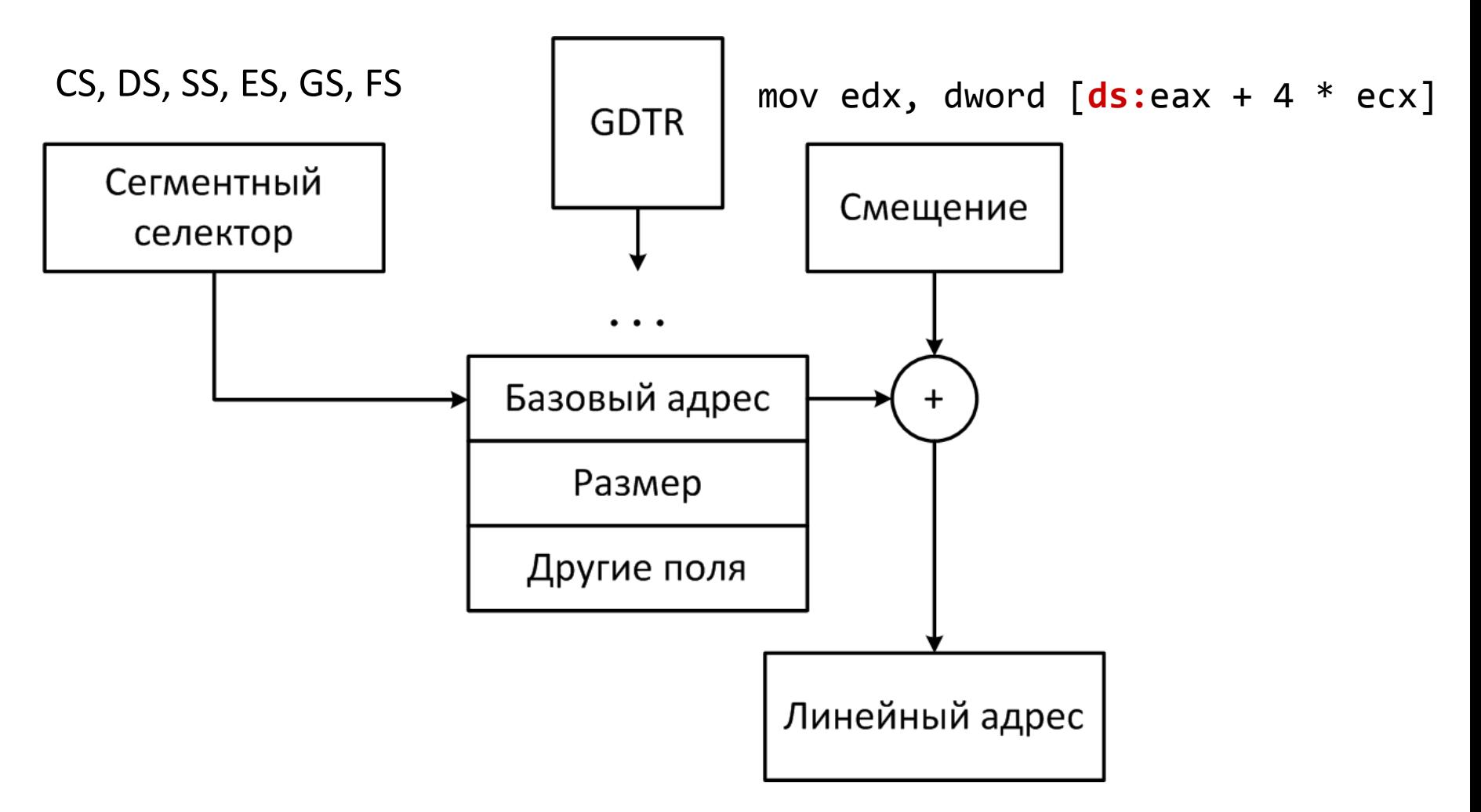

#### Страничная организация памяти

- Нехватка физической памяти
- Одновременная работа нескольких программ.
- Линейные адреса автоматически преобразуются в физические адреса.
	- Память разделена на фрагменты-страницы одинакового размера.
	- Старшие биты адреса меняются на биты, взятые из соответствующей записи таблицы страниц
- Отображение адресов выполняет MMU

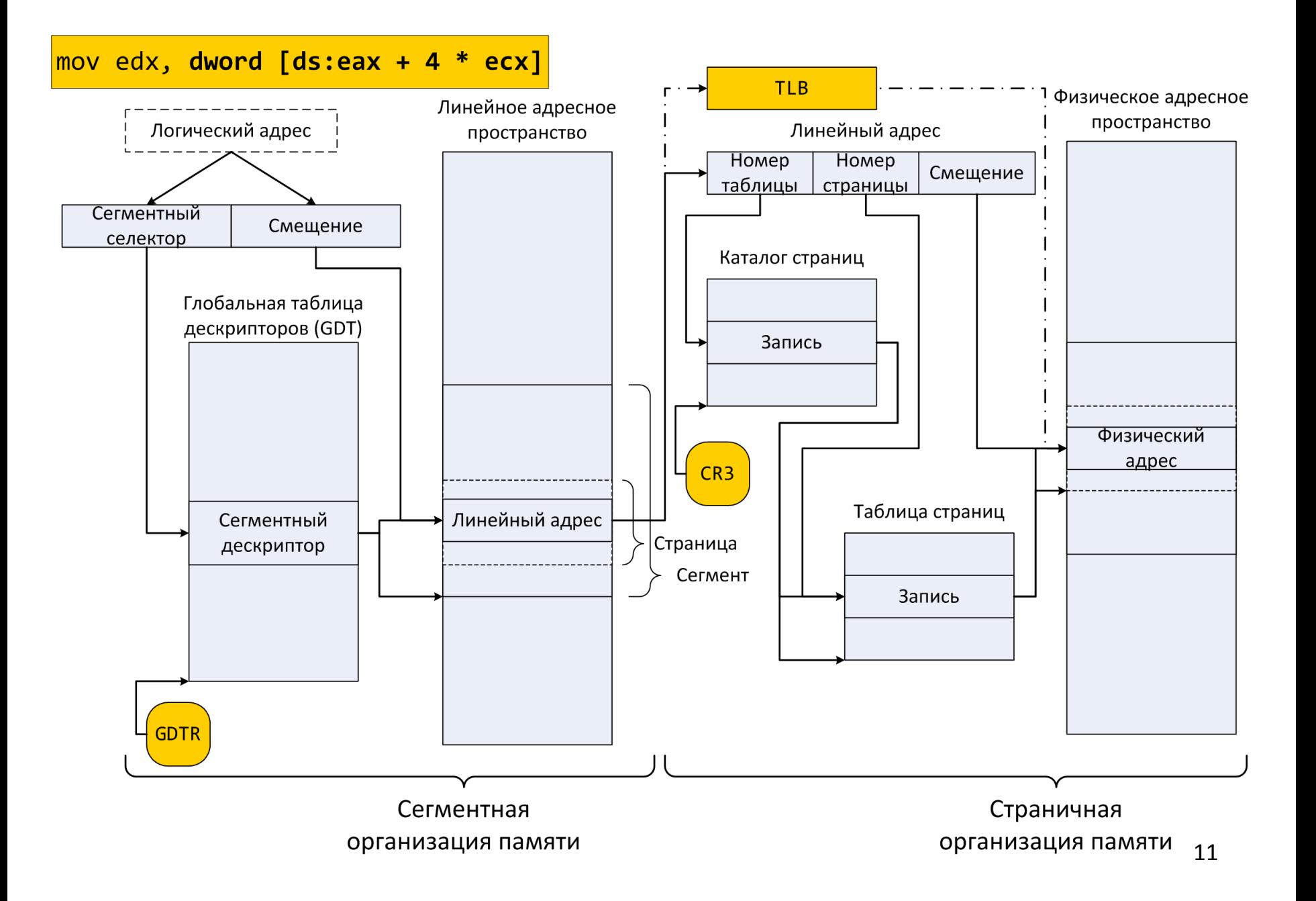

## Уровни защиты

- Каждый уровень привилегий обладает своим контекстом
- Стек вызовов часть контекста
- Переход между уровнями контролируется полями PL в дескрипторах

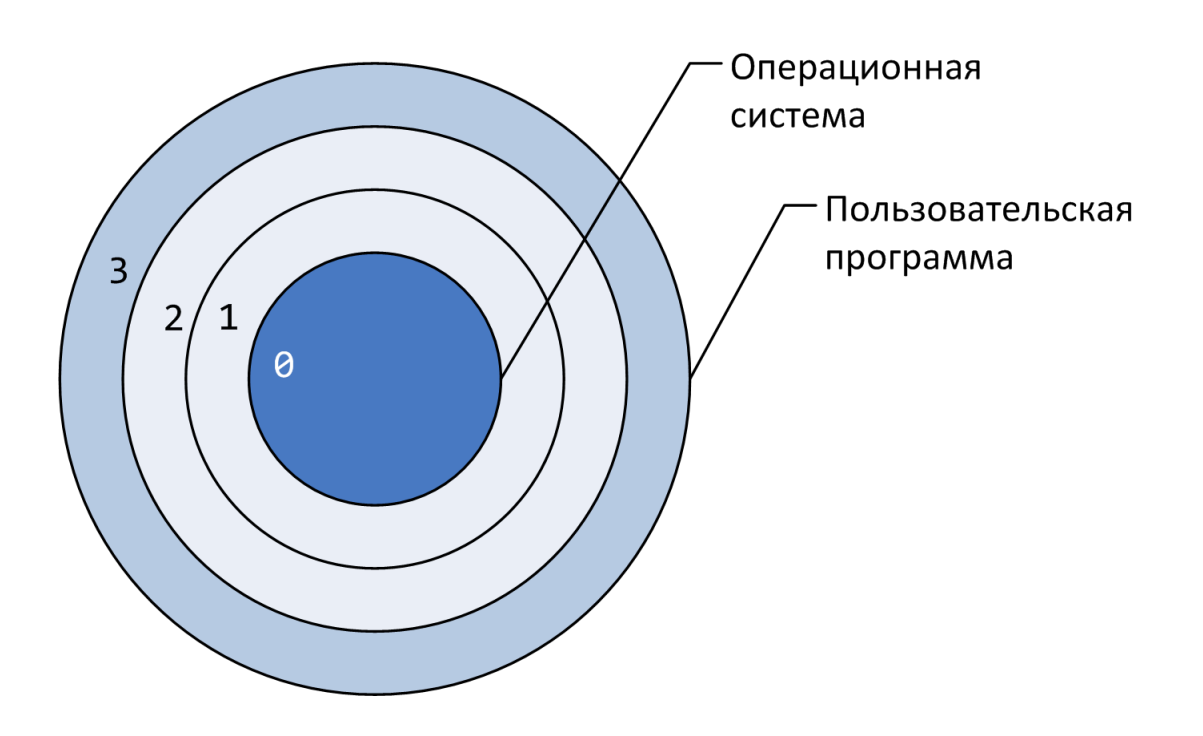

### Обращение к памяти: итоги

#### *Канонический адрес*

- Вычисляем смещение / адресный код в машинной команде
- Вычисляем линейный адрес / сегменты *Линейный адрес*
- Пересчитываем линейный адрес в физический
	- Если есть запись в TLB берем готовый адрес
	- Если в TLB ничего нет, вычисляем физический адрес, проходя по таблицам трансляции

*Физический адрес*

- Обращаемся в память за данными
	- Берем из кэша, если данные в нем присутствуют

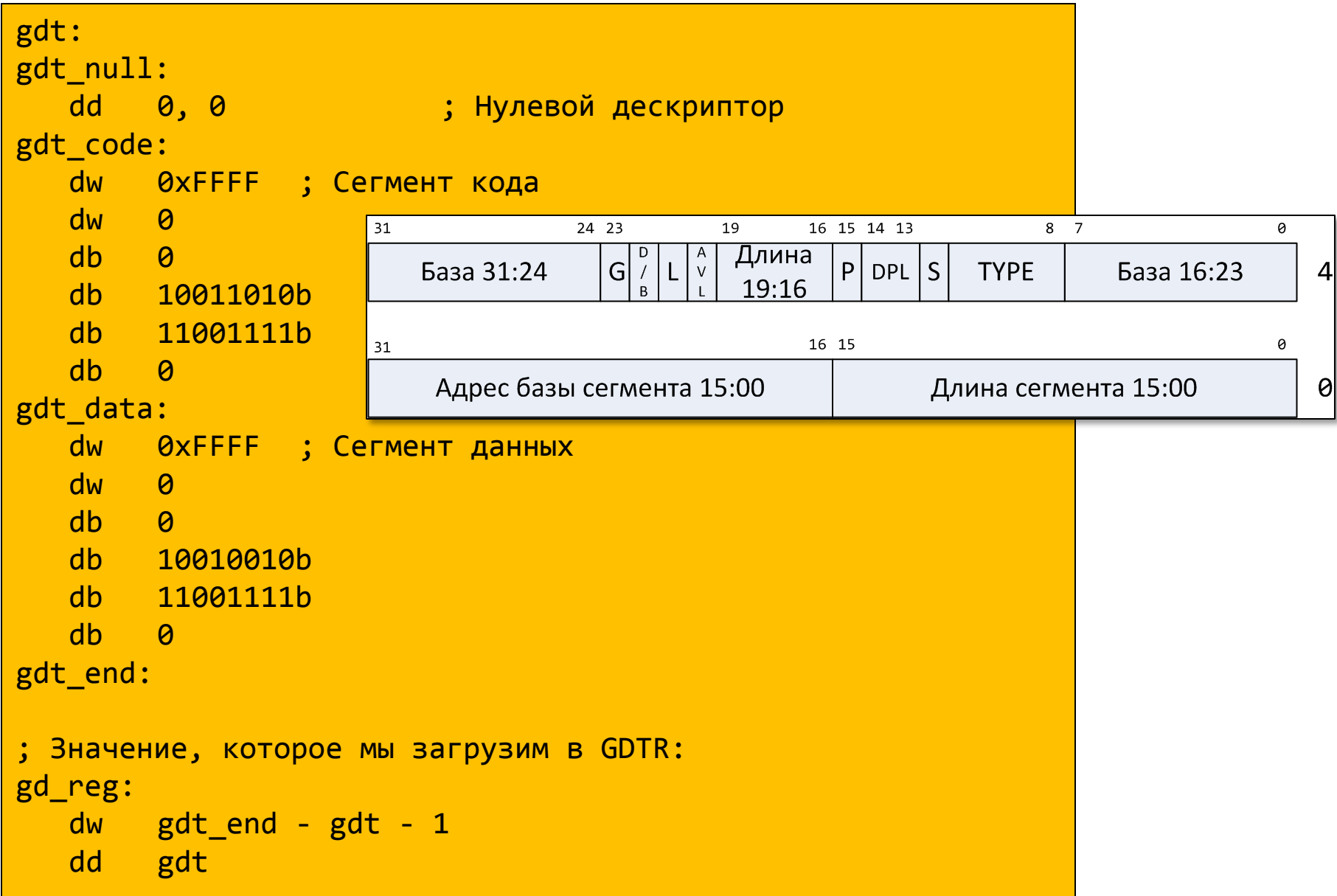

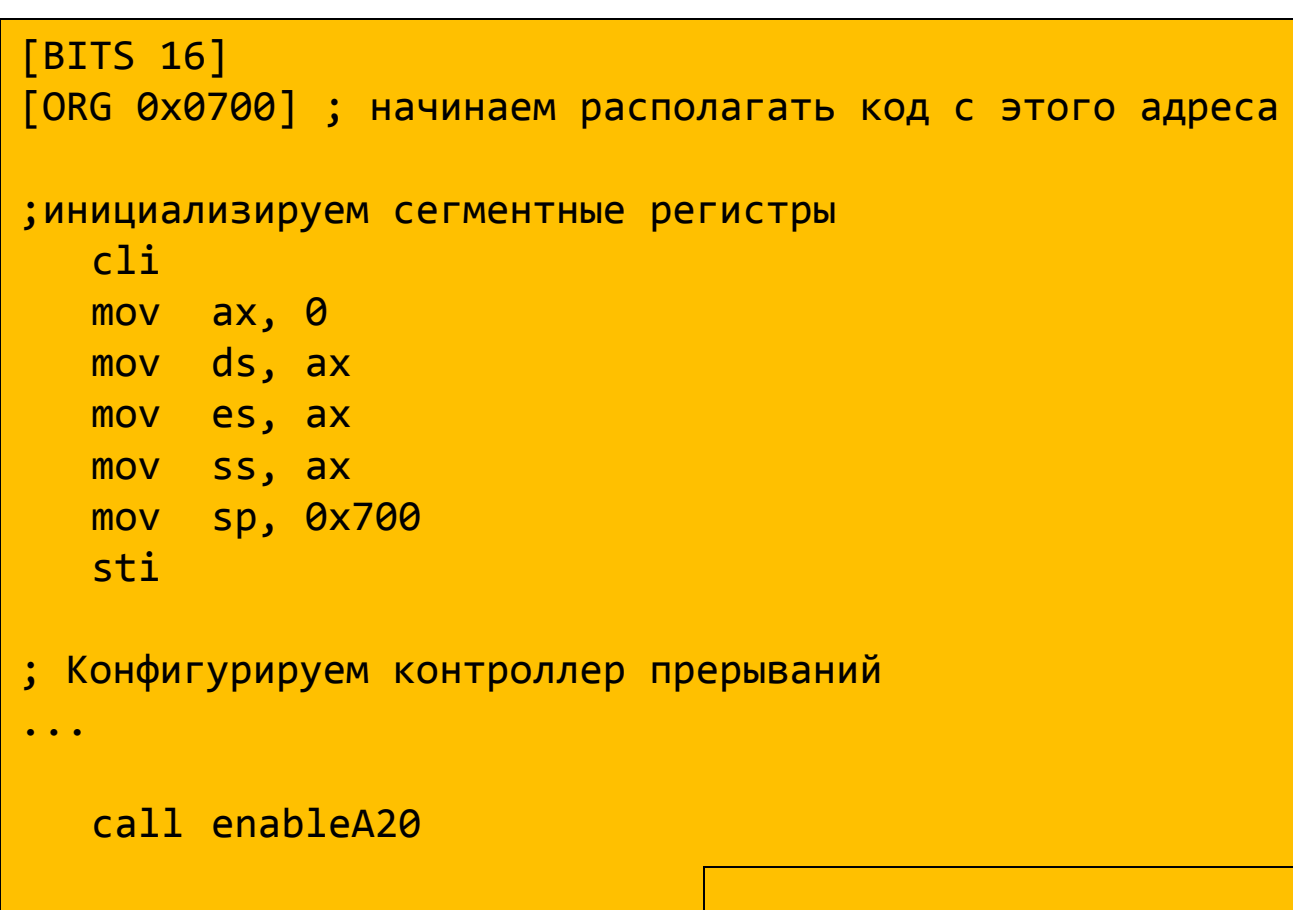

; Загрузка регистра GDTR: xor ax, ax mov ds, ax

lgdt [gd\_reg]

```
; Установка бита PE регистра CR0
mov eax, cr0
or al, 1
mov cr0, eax
```
; Переходим в защищенный режим, в 32-бита jmp 0x08:protected